# UNIVERSIDAD AUTÓNOMA DE BAJA CALIFORNIA

# **COORDINACIÓN GENERAL DE FORMACIÓN BÁSICA** COORDINACIÓN GENERAL DE FORMACIÓN PROFESIONAL Y VINCULACIÓN UNIVERSITARIA PROGRAMA DE UNIDAD DE APRENDIZAJE

# **I. DATOS DE IDENTIFICACIÓN**

1. Unidad Académica: Facultad de Ingeniería, Mexicali; Facultad de Ingeniería y Negocios, Tecate; y Escuela de Ciencias de la Ingeniería y Tecnología, Valle de las Palmas.

- 2. Programa Educativo: Ingeniero en Mecatrónica
- 3. Plan de Estudios:
- 4. Nombre de la Unidad de Aprendizaje: Dibujo Asistido por Computadora
- 5. Clave:
- 6. HC: 01 HL: 04 HT: 00 HPC: 00 HCL: 00 HE: 01 CR: 06
- 7. Etapa de Formación a la que Pertenece: Disciplinaria
- 8. Carácter de la Unidad de Aprendizaje: Optativa
- 9. Requisitos para Cursar la Unidad de Aprendizaje: Ninguno

### Equipo de diseño de PUA

Ismael Castillo Ortiz Alex Bernardo Pimentel Mendoza Diana Vanessa González Limón

Fecha: 01 de junio de 2018

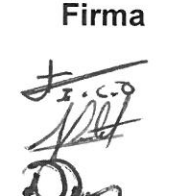

Vo.Bo. de Subdirectores de Unidades Académicas Alejandro Mungaray Moctezuma Angélica Reyes Mendoza María Cristina Castañón Bautista M. CRISTINA GASTANTES

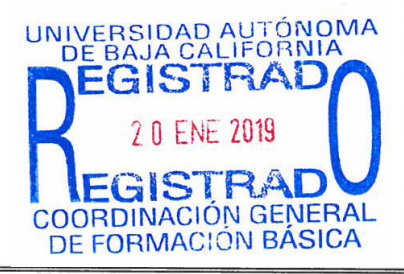

Firma

# **II. PROPÓSITO DE LA UNIDAD DE APRENDIZAJE**

El profesionista Ingeniero mecatronico debe de tener la habilidad y destrezas para realizar modelos tridimensionales, planos de piezas, conjuntos mecánicos e interpretación de los mismos con ayuda de Solidwork, ya que es parte de su formación profesional el adquirir conocimientos básicos de Dibujo Asistido por Computadora (CAD), conjunto con las actitudes de responsabilidad, proactividad y creatividad, con esto tendrá un desarrollo óptimo en el ámbito industrial tanto privado como público.

La materia de CAD es de carácter optativo, pertenece a la etapa disciplinaria y se sugiere tener conocimientos de computación.

### **III. COMPETENCIA DE LA UNIDAD DE APRENDIZAJE**

Generar modelos tridimensionales, planos de piezas y conjuntos mecánicos, considerando las normas de dibujo técnico y el uso del programa SolidWorks, para facilitar el máximo provecho en el producto, dentro del ámbito profesional, ejecutando sus tareas establecidas con una actitud responsable, creativa y proactiva.

# **IV. EVIDENCIA(S) DE DESEMPEÑO**

1. Presentación de un portafolio de evidencia que incluya practicas resueltos en clase y tareas, sobre cada uno de los tipos de modelos presentados en el aula; El portafolio contendrá ejercicios resueltos en clase, y laboratorio. Se entregarán de manera individual, con los nombres y matrícula, entregándose en tiempo forma.

2.Desarrolla un modelo tridimensional de un sistema mecatrónico, y su respectivo reporte técnico, para la solución de un problema específico, considerando las características necesarias para su implementación en un entorno real, respetando la normatividad vigente y proponiendo un conjunto de elementos específicos; El prototipo expondrá Mecanismos mecatronicos construidos para maquinaria o equipo, es un trabajo grupal que se desarrollará durante el curso y cada equipo deberá presentar los avances del proyecto al final de cada unidad mediante una exposición, se entregará un documento, el cual deberá estar estructurado bajo el esquema de la metodología de cada unidad.

### **V. DESARROLLO POR UNIDADES**

### **UNIDAD I. Conceptos básicos**

### **Competencia:**

Aplicar las normas que se cumplen para el proceso del dibujo, mediante el análisis bibliográfico que apoye a su comprensión e interpretación, para la adquisición de nuevas herramientas, mostrando una actitud de responsabilidad y respeto en el manejo de la información.

**Contenido: Duración:** 4 horas

- 1.1. Antecedentes del Diseño Asistido por Computadora
- 1.2. Normalización para interpretación y elaboración de dibujos
	- 1.2.1. Generalidades sobre normalización
	- 1.2.2. Presentación de dibujos
	- 1.2.3. Líneas
	- 1.2.4. Escalas
	- 1.2.5. Vistas, cortes y secciones
	- 1.2.6. Ejecución de dibujos
- 1.3. Acotación
	- 1.3.1 Principios básicos
	- 1.3.2 Acotación funcional
	- 1.3.3 Acotación de ángulos
	- 1.3.4 Tolerancias dimensionales

### **Competencia:**

Elaborar modelos mecatronicos tridimensionales de una sola pieza, con las herramientas de operaciones del programa solidwork, para crear, modificar y exportar modelos en 3 dimensiones, mostrando una actitud proactiva y responsable en el manejo de la información.

**Contenido: Duración:** 5 horas

- 2.1. Entorno de SolidWorks
- 2.2. Términos en SolidWorks
- 2.3. Funciones básicas
	- 2.3.1. Operación base
	- 2.3.2. Operación saliente
	- 2.3.3. Operación corte
	- 2.3.4. Operación vaciado
	- 2.3.5. Operación revolución y barrido
	- 2.3.6. Operación recubrir
	- 2.3.7. Operación matriz
	- 2.3.8. Operación redondeo
	- 2.3.9. Modificar operaciones (redondeos y cambio de cotas)
	- 2.3.10. Seccionar piezas
	- 2.3.11. Gestor FeatureManager
	- 2.3.12. Configuración de la visualización de documentos
	- 2.3.13. Filtros y métodos de selección

### **Competencia:**

Elaborar modelos mecatronicos tridimensionales con más de dos piezas mecánicas, con las herramientas del programa solidwork, para crear, modificar y exportar modelos en 3 dimensiones, de manera dinámica en el manejo de la información.

### 3.1. Ensamblaje

- 3.1.1. Agregar piezas a un ensamblaje
- 3.1.2. Mover y girar componentes
- 3.1.3. Agregar relaciones de posición
- 3.1.4. Subensamblajes
- 3.1.5. Utilización de Smart Fasteners
- 3.1.6. Unión de piezas
- 3.1.7. Detección de interferencias
- 3.2. Dibujos
	- 3.2.1. Plantillas y formatos
	- 3.2.2. Vistas estándar
	- 3.2.3. Hoja de dibujo
	- 3.2.4. Anotaciones de modelo y referencia
	- 3.2.5. Exportación e impresión de dibujos
- 3.3. Plantillas y formatos
- 3.4. Vistas estándar
- 3.5. Hoja de dibujo
- 3.6. Anotaciones de modelo y referencia
- 3.7. Vistas de sección
- 3.8. Vistas de detalle
- 3.9. Vista explosionada
- 3.10. Lista de materiales
- 3.11. Exportación e impresión de dibujos

**Contenido: Duración:** 7 horas

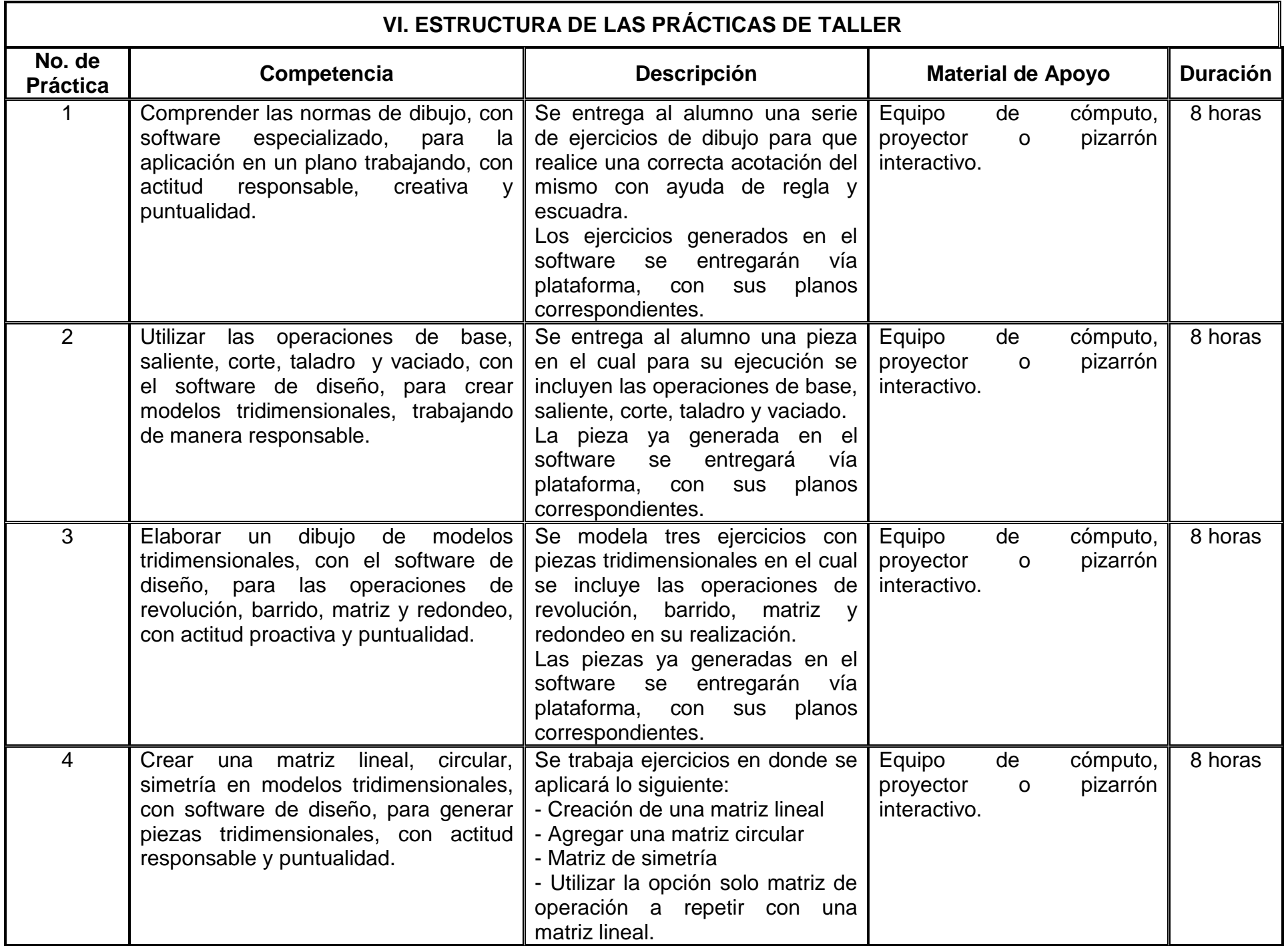

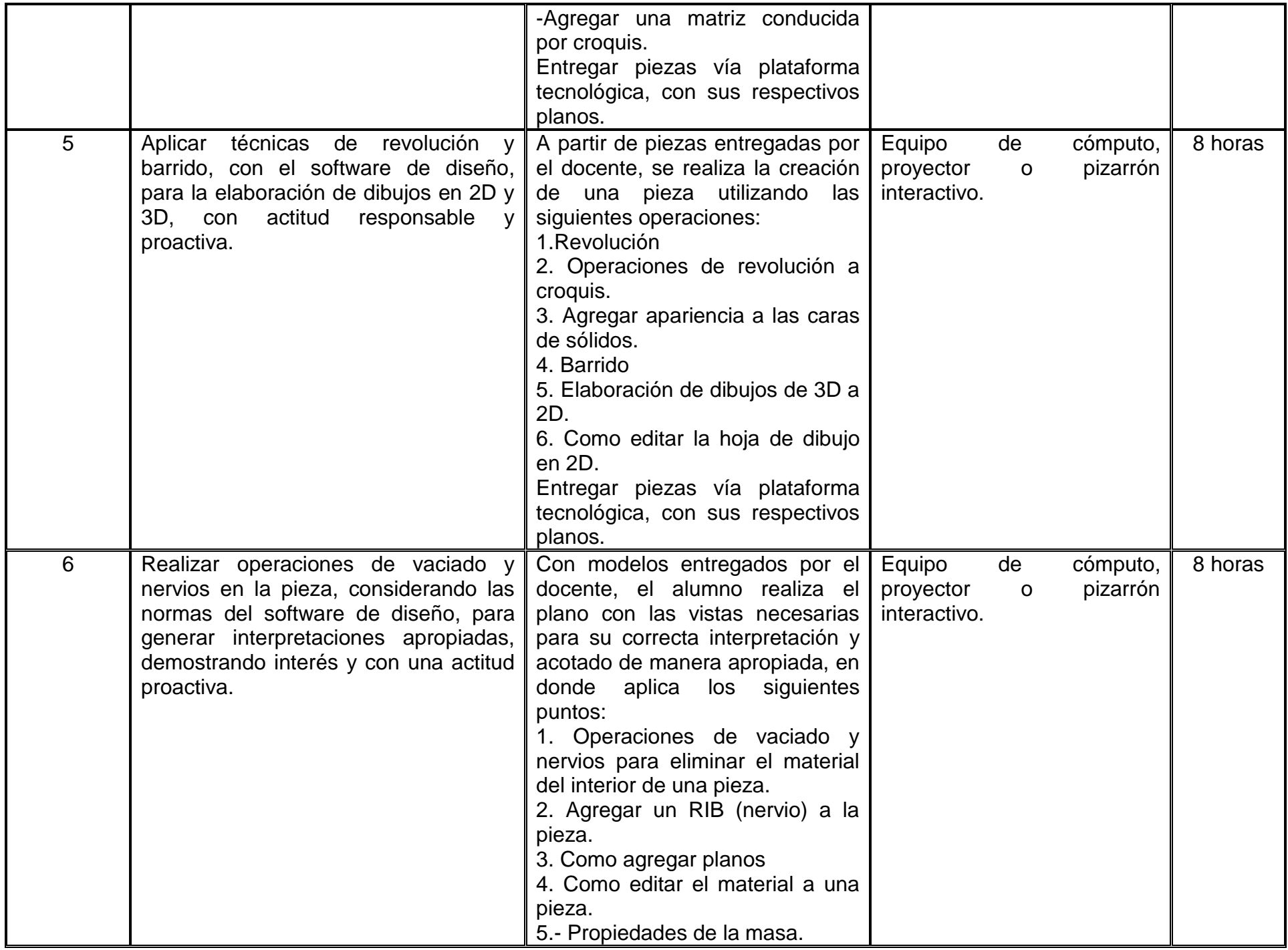

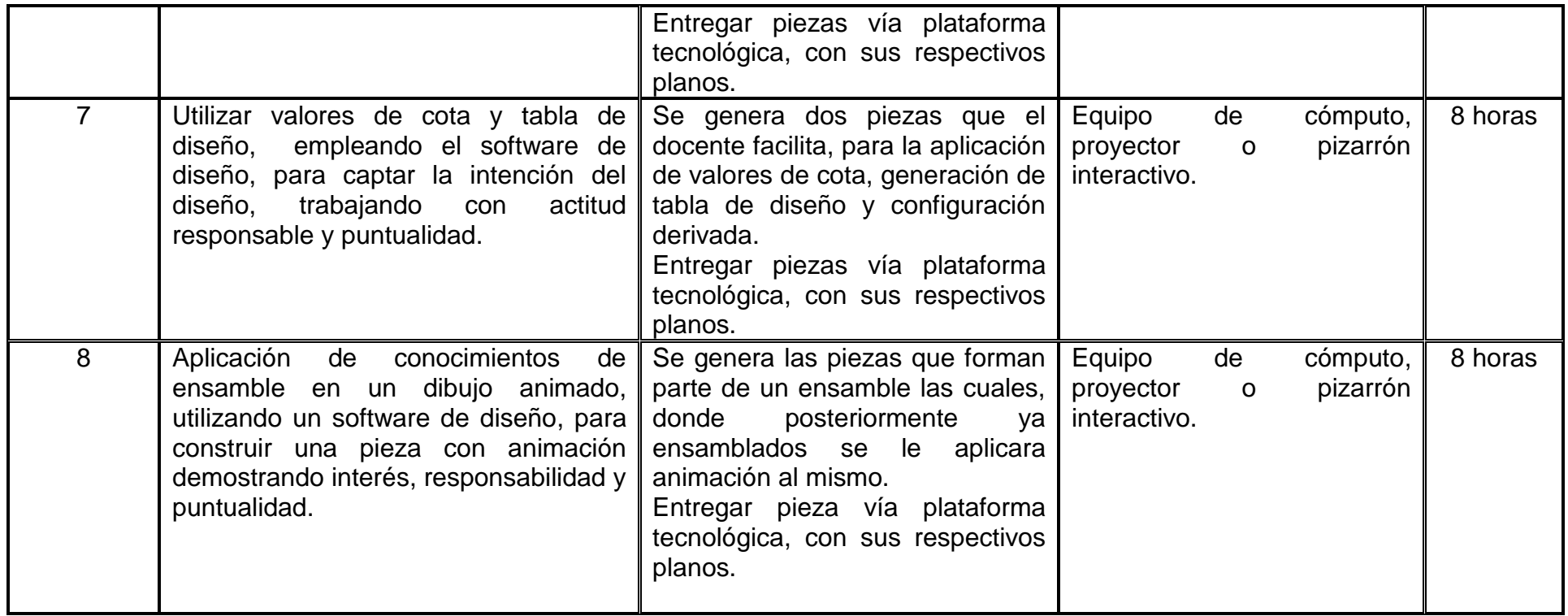

# **VII. MÉTODO DE TRABAJO**

**Encuadre:** El primer día de clase el docente debe establecer la forma de trabajo, criterios de evaluación, calidad de los trabajos académicos, derechos y obligaciones docente-alumno.

### **Estrategia de enseñanza (docente)**

El curso se desarrollará en sesiones teóricas y prácticas en las cuales existirá la exposición teórica por parte del docente, sus principales actividades son:

- Revisión de aspectos teóricos de normalización y acotación por parte del docente.
- Ejecución de ejercicios guiados, previos a cada una de las prácticas, por parte del docente.
- Elaboración de instrumentos de evaluación.

### **Estrategia de aprendizaje (alumno)**

Se usa una metodología participativa donde manifiesten dominio del tema en entrega de tareas y reportes de prácticas de laboratorio los cuales discutirán en grupo para relacionarlos.

El estudiante realiza las prácticas de forma individual y desarrolla los reportes necesarios de la misma. Dichas prácticas formarán parte del portafolio que generará el estudiante al final del curso y el cual se deberá de entregar en tiempo y forma al docente.

Organizados en equipos de trabajo, desarrollarán un prototipo donde apliquen todos los conceptos y condiciones de diseño de dibujo.

# **VIII. CRITERIOS DE EVALUACIÓN**

La evaluación será llevada a cabo de forma permanente durante el desarrollo de la unidad de aprendizaje de la siguiente manera:

Criterios de acreditación

- 80% de asistencia para tener derecho a examen ordinario y 60% de asistencia para tener derecho a examen extraordinario de acuerdo al Estatuto Escolar artículos 70 y 71.

- Calificación en escala del 0 al 100, con un mínimo aprobatorio de 60.
- La ponderación de los criterios de calificación, pueden variar previo acuerdo de grupo.

### **Criterios de evaluación**

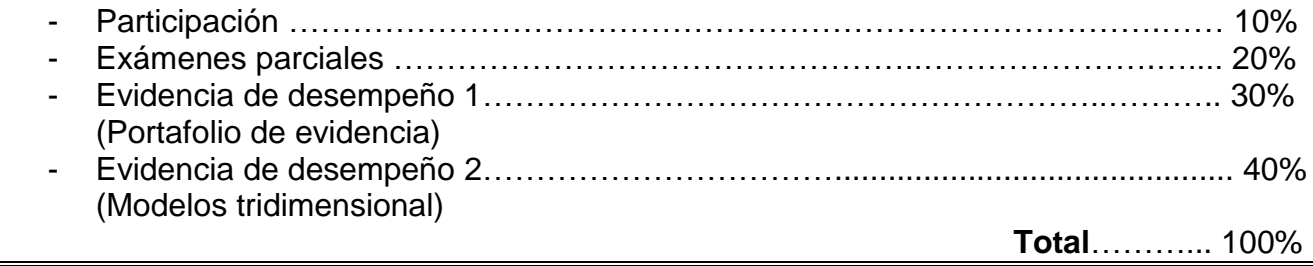

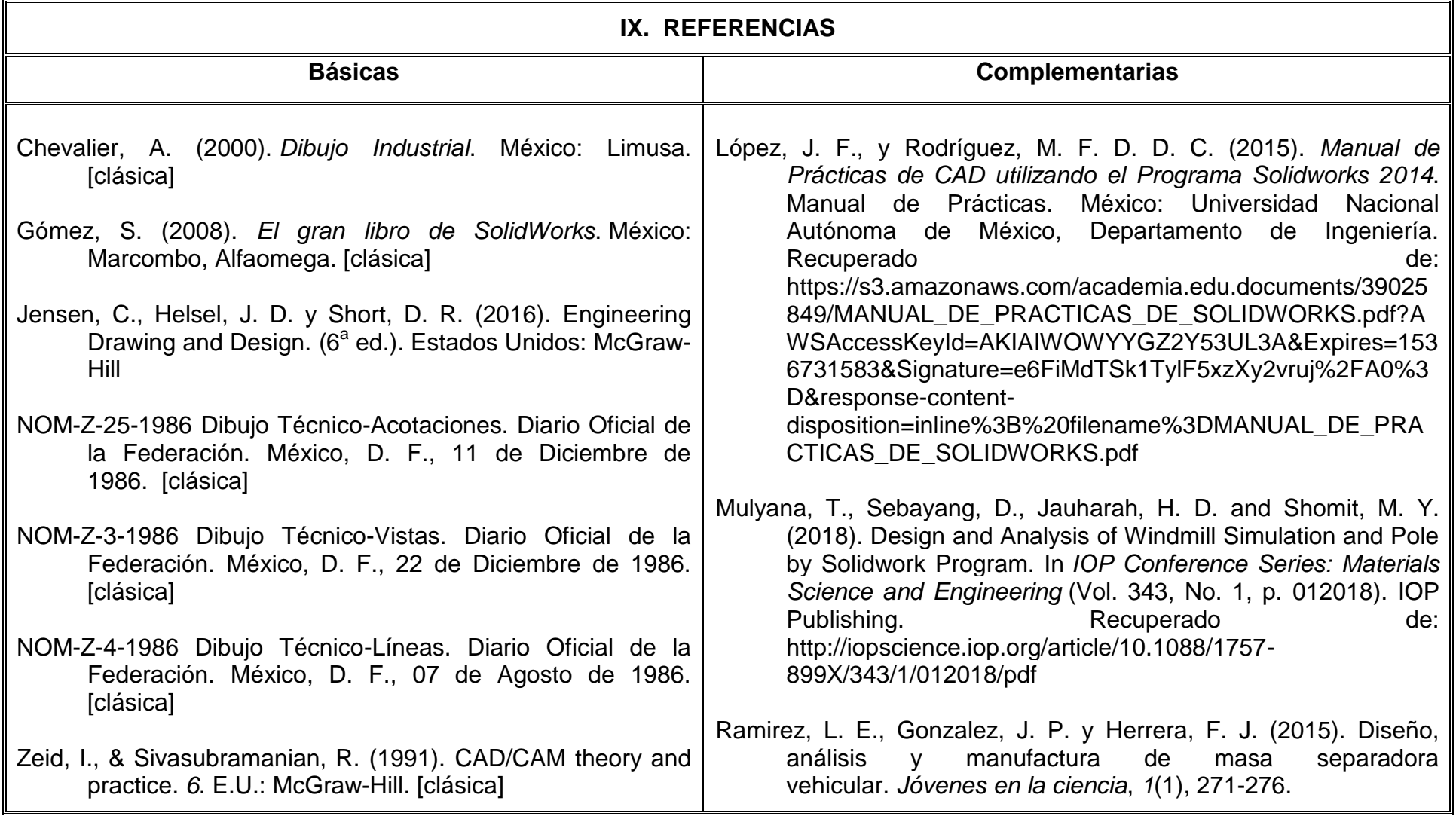

# **X. PERFIL DEL DOCENTE**

El docente que imparta esta asignatura debe contar con título de Ingeniero Mecánico, Aeroespacial y Mecatronico, se recomienda contar con dos años de experiencia laboral y como docente, haber recibido cursos pedagógicos incluidos el uso de plataformas educativas, ser proactivo, responsable y tener facilidad para transmitir el conocimiento.